#### Draft for a Deployment System for FESA Software

Solveigh 05/2017

#### Release of FESA Software: Aspects

- "Physically": binaries and configuration files\*
- "Externally": interface for accessability by apps%
- "Internally": improved overview for FEC maintainers

#### \*: for FECs on asl cluster

%: designs and configuration in a database

#### Relations – existing and missing

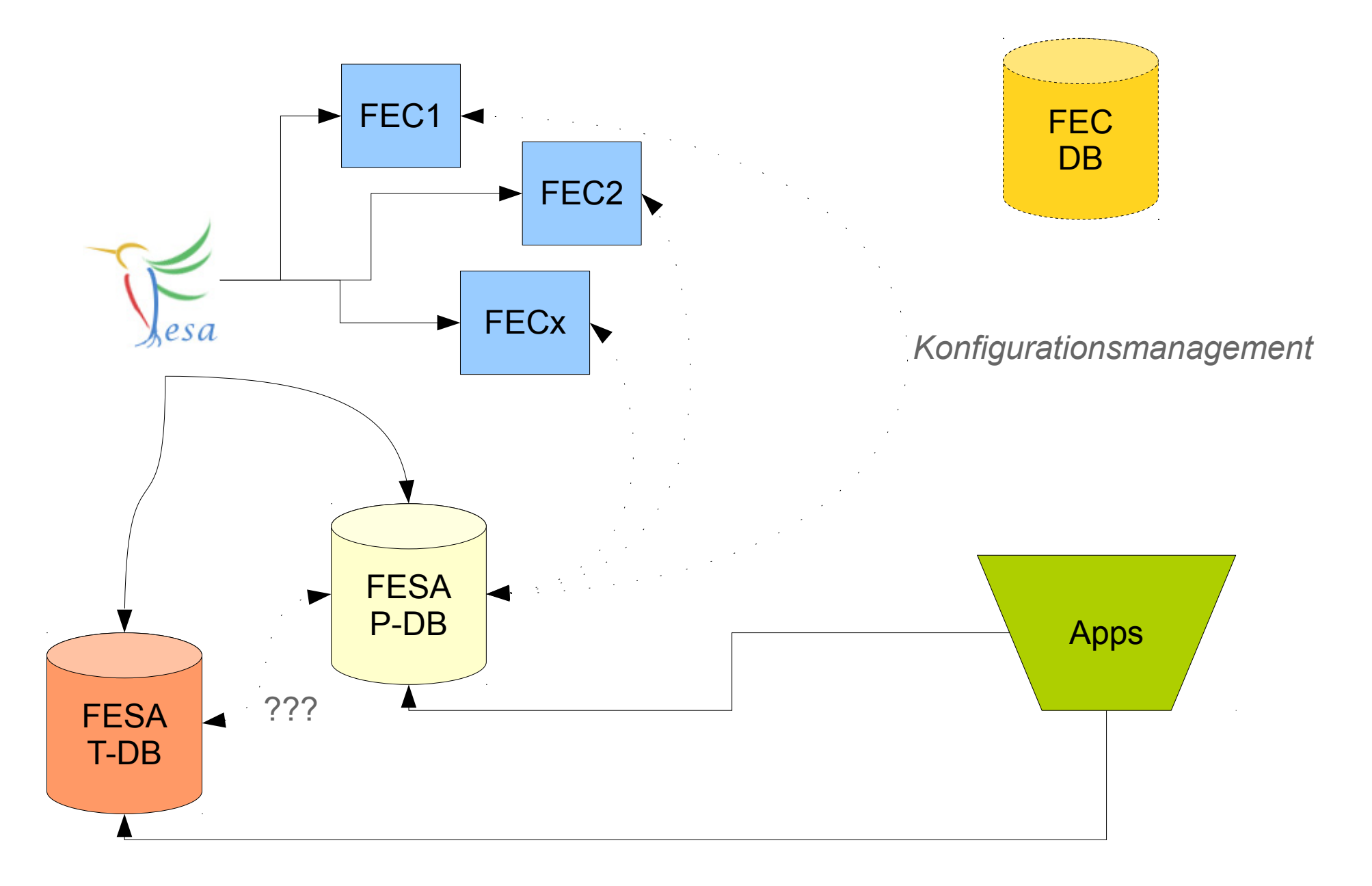

#### Requirements

- 1) Collect FESA software in **binary repository**
- 2) **FEC setup** accompagnied by a dedicated database (create, add, rename, delete, runtime environment configuration)
- 3) FESA software **configuration** for FECs
- 4) **Distribution** of FESA software for desired FECs (add, maintenance, update, rollback)
- 5) **Activation** of changes on FECs

# 1) Binary Repository

- FESA developers releases FESA software to binary repository once
	- Versioned storage
	- Independent of DEV / PRO environment
- Configuration files (cmw, fesa, messages) may be taken from FESA release - TBD
- **Dedicated database** is filled with information of released FESA deploy-unit in binary repository (Name, Version, timestamp, FESA version, required driver software, timing library version, …)
- Sources can be tagged in software repository automatically

```
matthies@asl744:binary-repository>tr
 deplov-units
  -- BumperDU
      -- 1.0.0
          -- BumperDU
          -- some.cfa
         1.0.1-- BumperDU
          -- some.cfa
  -- CryCupDU
      -2.0.2I-- CryCupDU
          -- some.cfg
         フフフ
          -- CryCupDU
          -- some.cfq
     PowerSupplyDU
      --100
          -- PowerSupplyDU
          -- some.cfg
      -1.2.0l-- PowerSupplyDU
          -- some.cfq
          -- PowerSupplyDU
          -- some.cfg
drivers
   - fesl
  -- slits
      -0.8.1516 directories, 14 files
```
matthies@asl744:binary-repository>

#### 2) FEC Setup and Maintenance with Database Support

- Operations:
	- Create a new FEC
	- Rename an existing FEC
	- Delete an existing FEC
	- Adapt runtime environment configuration (DEV or PRO)
	- Adapt FEC configuration
	- Select FESA software and drivers

#### GUI Draft: FEC Configuration

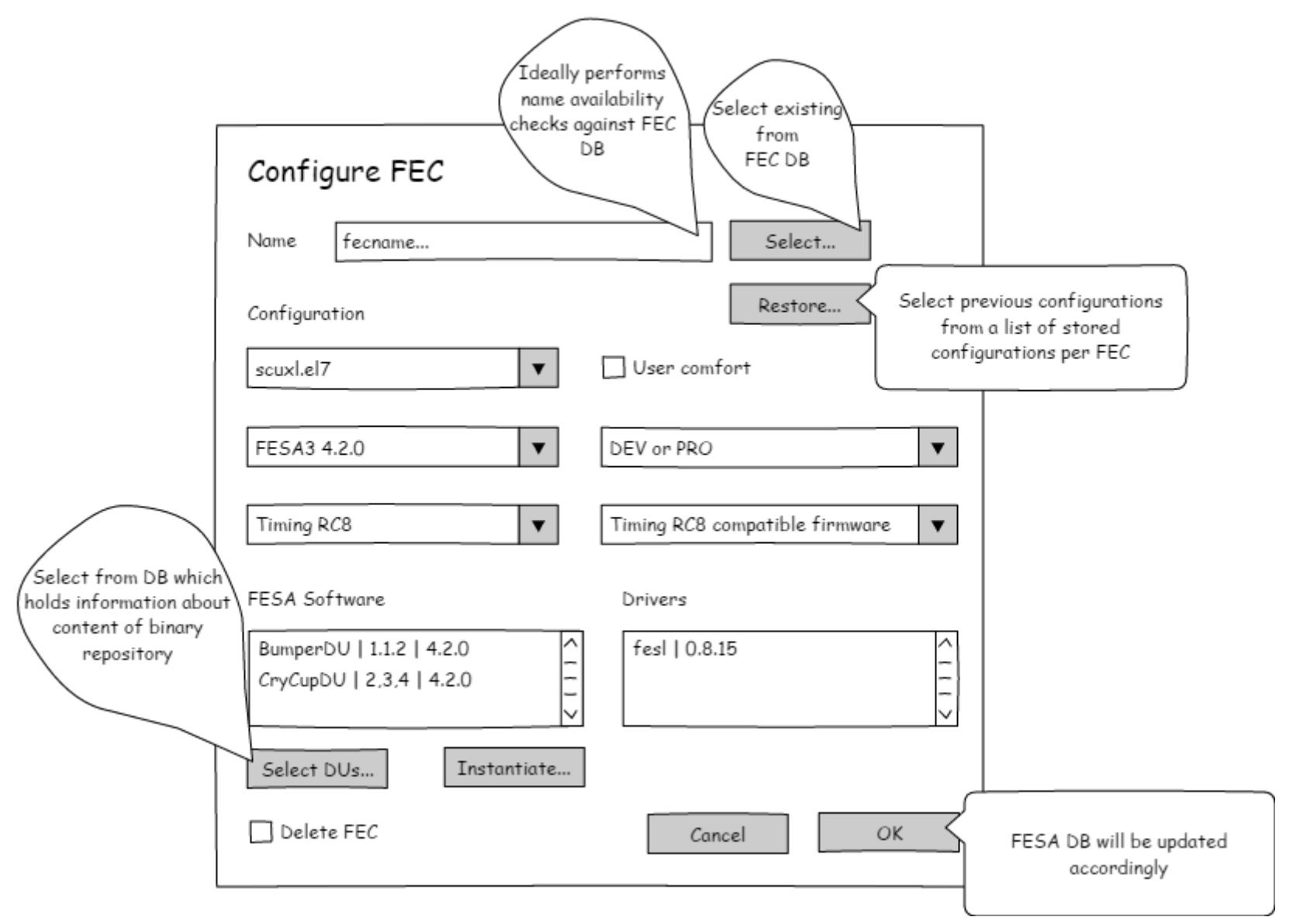

#### GUI Draft: Deploy-Unit Selection

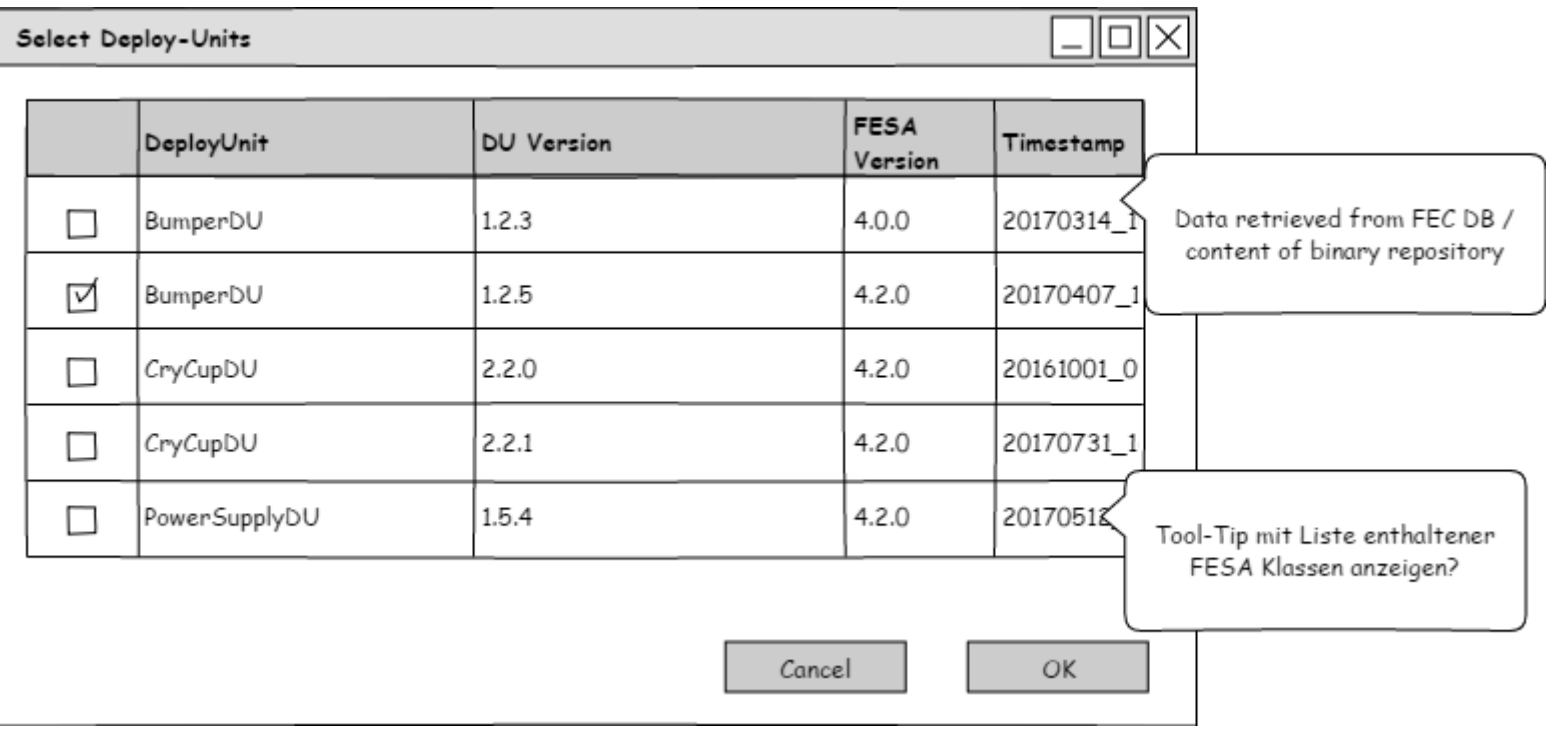

#### 3) FESA Software Configuration for FECs: Instantiation

- Creation, manipulation, maintenance of FESA instantiation data
- Possibility to adjust FEC configuration in two ways:
	- manually in workspace, DB import into FESA DB possibility already available
	- directly in database via graphical front-end (web? / JAVA based?)
		- DB export into workspace required!

#### GUI Draft: FEC Instantiation

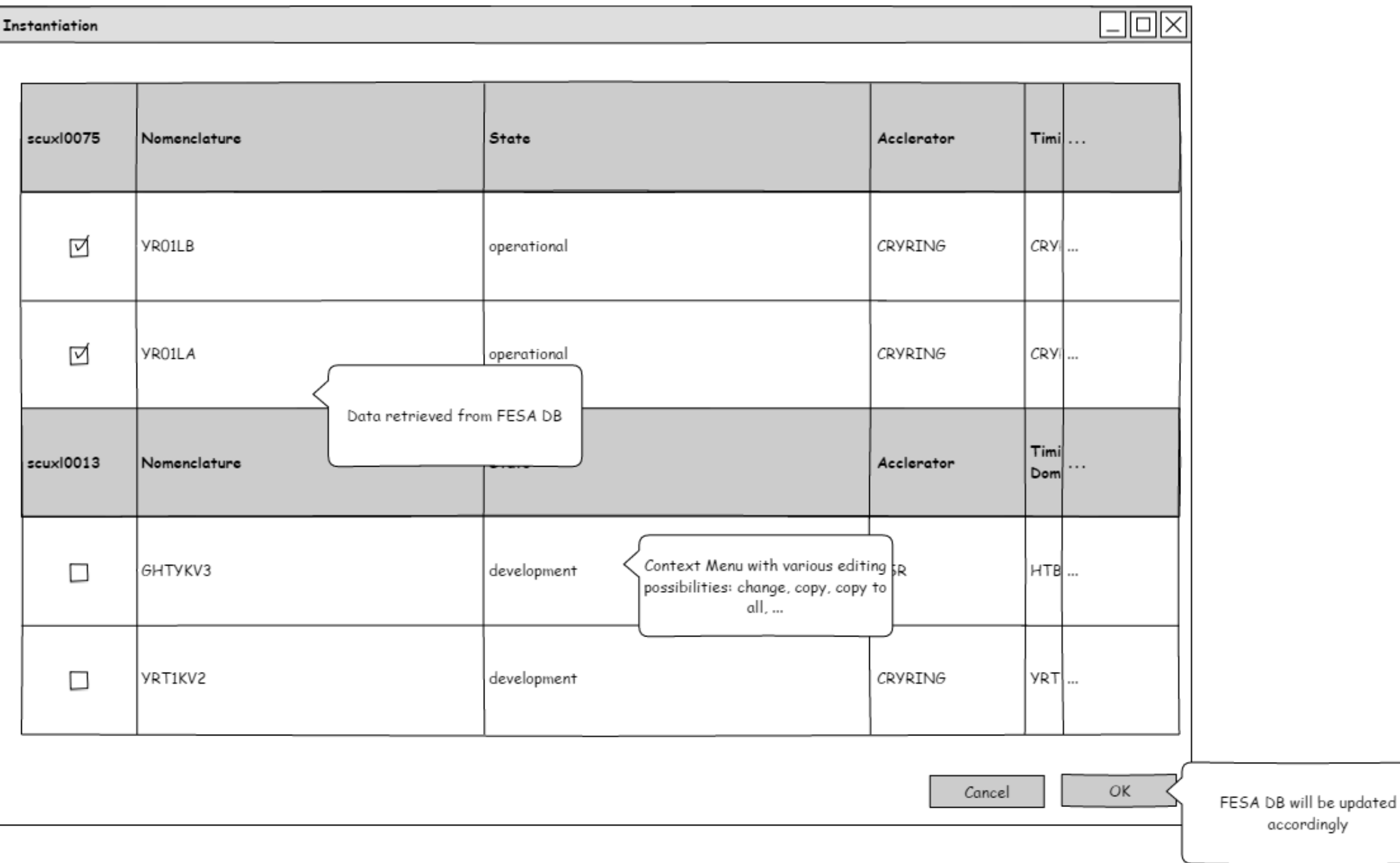

### 4) Distribution of FESA Software

- Add, update, rollback
- Distribution of FESA software for desired FECs from binary repository
- Extraction of required configuration from FESA database for the FEC

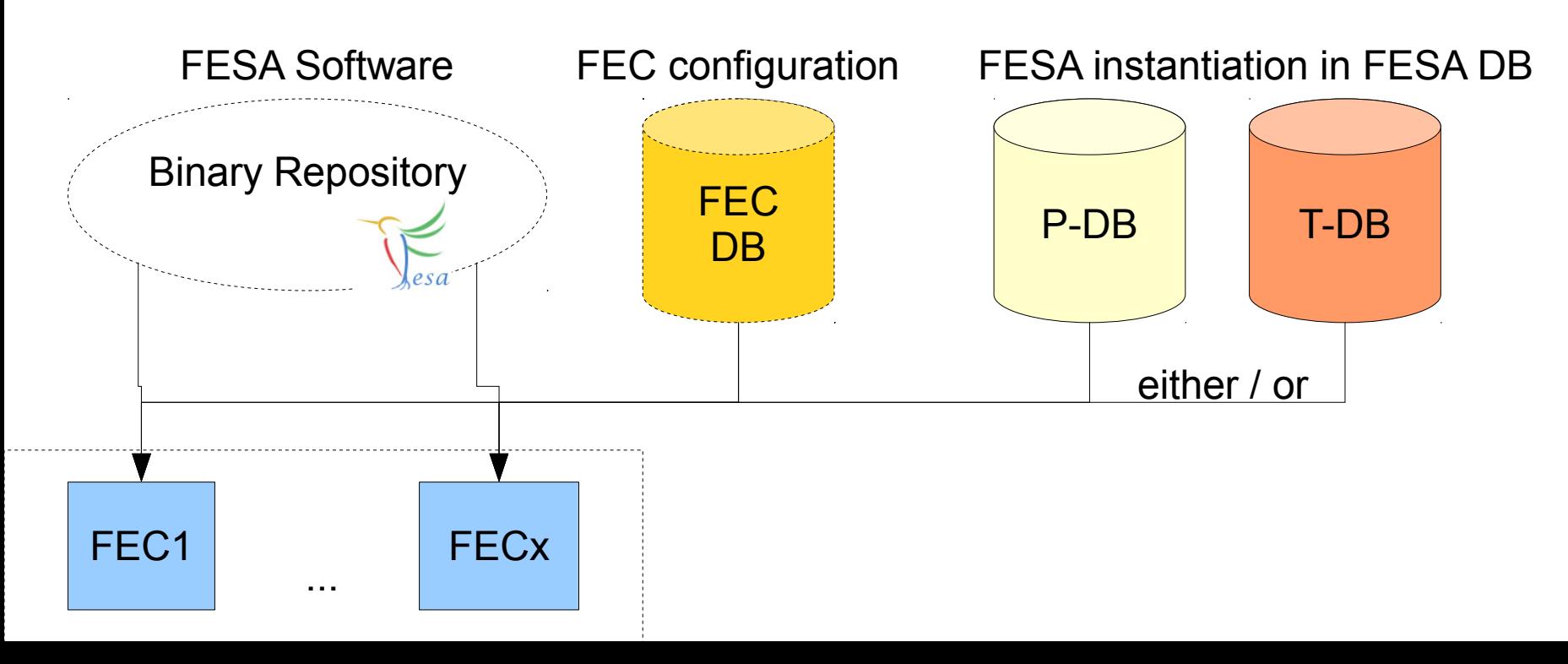

#### 5) Activation of Changes

• Tool required to activate the changes on the affected FECs (e.g. by reboot)

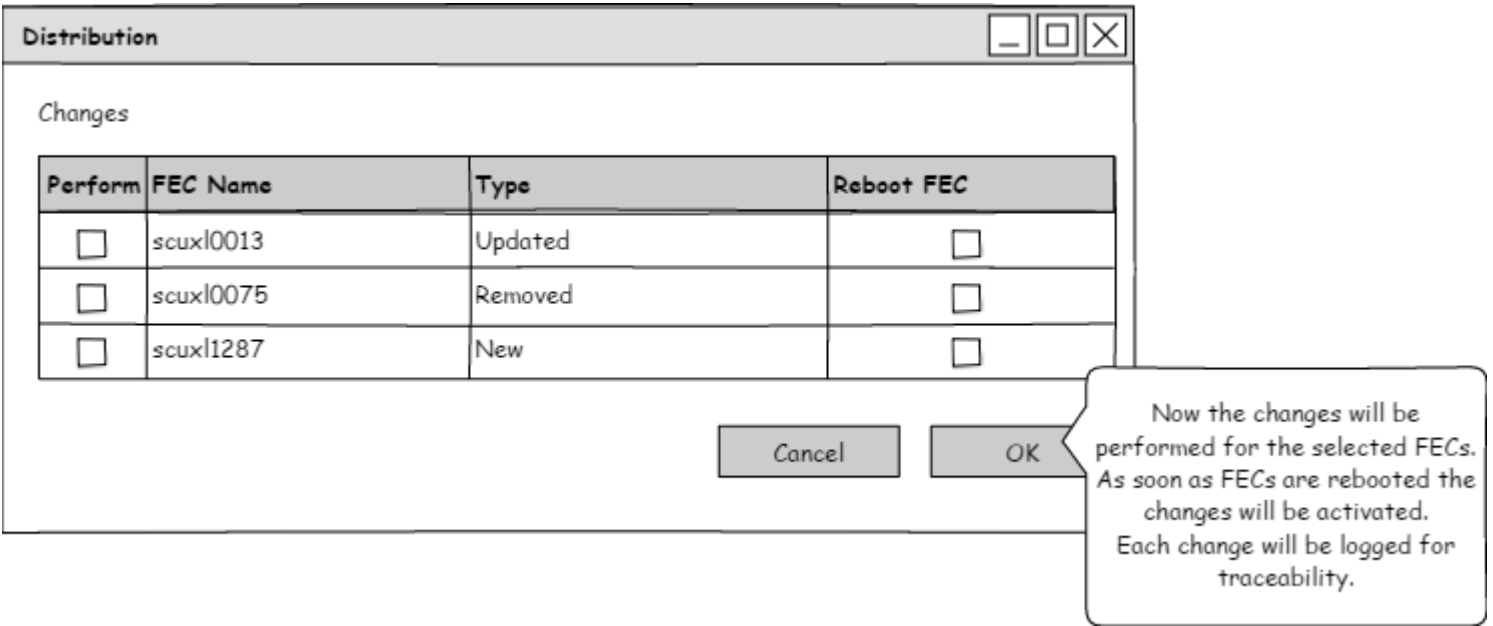

#### Update to new FESA FWK Version

- Two possibilities:
	- Manual, recommended for larger changes
	- Automatically, recommended only for smaller changes in the FESA FWK that can be performed using migration tools
- Return to step 1)

## Testing of FESA Software

- Several possibilities:
	- In development environment, e.g. using mock-ups
		- Designs and Instantiation in development database
	- $-$  In productive environment, using state "inUse" to test on dedicated FECs, working preferably without binary repository
		- Designs and instantiation in productive database

#### To be discussed

- Security: How to avoid sneaking around the deployment system? (check timestamps?)
- Irritation: How to avoid ambiguities in different environments?  $\rightarrow$  possible device name collisions in I SA?
- Precision: How strict about different versions in different environments? Additional checks between FESA databases directly possible? Additional checks during export to the FESA databases?

#### To be further discussed

- Switching between development and productive: allow moving of information in databases beside FEC configuration?
- Should productive FECs boot from the productive cluster?
- Traceability: who did what when? Log-in to deployment system with a user name, trace and log actions

#### **Constraints**

- Synchronization of data stored and software and configuration spread is vital
- System must be extendable for different driver software versions such as FESL
- System must be flexible enough to react on timing library changes ( $\rightarrow$  more clear versioning required for SAFTlib and corresponding timing firmware versions!)